# **100% Money Back**

**Vendor:** Oracle

**Exam Code:** 1Z1-053

**Exam Name:** Oracle Database 11g: Administration II

**Version:** Demo

1.While deploying a new application module, the software vendor ships the application software along with appropriate SQL plan baselines for the new SQLs being introduced. Which two statements describe the consequences? (Choose two.)

A. The plan baselines can be evolved over time to produce better performance.

B. The newly generated plans are directly placed into the SQL plan baseline without being verified.

C. The new SQL statements initially run with the plans that are known to produce good performance under standard test configuration.

D. The optimizer does not generate new plans for the SQL statements for which the SQL plan baseline has been imported.

#### **Answer:** AC

2.You plan to have a larger moving window size for the default system-defined moving window baseline because you want to use the adaptive threshold.

Which statement factors in this consideration while increasing the size of the moving window.?

A. The collection level for the AWR should be set to BASIC.

B. The moving window size must be less than Undo Retention.

C. The moving window size should be greater than the Automatic Workload Repository (AWR) retention period.

D. The moving window size should be equal to or less than the Automatic Workload Repository (AWR) retention period.

#### **Answer:** D

3.Your database is in ARCHIVELOG mode. You have two online redo log groups, each of which contains one redo member. When you attempt to start the database, you receive the following errors:

ORA-00313: open failed for members of log group 1 of thread 1

ORA-00312: online log 1 thread 1: 'D:\REDO01.LOG'

You discover that the online redo log file of the current redo group is corrupted.

Which statement should you use to resolve this issue?

A. ALTER DATABASE DROP LOGFILE GROUP 1;

B. ALTER DATABASE CLEAR LOGFILE GROUP 1;

C. ALTER DATABASE CLEAR UNARCHIVED LOGFILE GROUP 1;

D. ALTER DATABASE DROP LOGFILE MEMBER 'D:\REDO01.LOG';

#### **Answer:** C

4.Which three components does the Scheduler use for managing tasks within the Oracle environment?

(Choose three.)

A. a job

- B. a program
- C. a schedule
- D. a PL/SQL procedure

**Answer:** ABC

5.Examine the section of the Health Check report given below: DBMS\_HM.GET\_RUN\_REPORT('HM\_RUN\_1061')

Run Name : HM\_RUN\_1061 Run Id : 1061 Check Name : Data Block Integrity Check Mode : REACTIVE Status : COMPLETED Start Time : 2007-05-12 22:11:02.032292 -07:00 End Time : 2007-05-12 22:11:20.835135 -07:00 Error Encountered : 0

Source Incident Id : 7418

Number of Incidents Created :0

Which two statements are true regarding the Health Check report? (Choose two.)

- A. Health Check was performed manually.
- B. Health Check was performed to check the disk image block corruptions.
- C. Health Check was performed to check interblock and intersegment corruption.
- D. Health Check was performed to verify the integrity of database files and report failures.
- E. Health Check was performed by the Health Monitor automatically in response to a critical error.

**Answer:** AB

6.You are working on a CATDB database that contains an Oracle Database version 11.1 catalog schema owned by the user RCO11. The INST1 database contains an Oracle Database version 10.1 catalog schema owned by the user RCAT10.

You want the RMAN to import metadata for database IDs 1423241 and 1423242, registered in RCAT10, into the recovery catalog owned by RCO11. You also want to deregister them from the catalog after import. You executed the following commands to achieve this:

RMAN> CONNECT CATALOG rco11/password@catdb

RMAN> IMPORT CATALOG rcat10/oracle@inst1 DBID=1423241,1423242;

What happens if the RCO11 catalog has scripts with the same name as that of the scripts in RCAT10 catalog?

A. The scripts in the RCO11 catalog are overwritten.

- B. RMAN renames the local stored scripts in the RCO11 catalog.
- C. The RMAN session in which the command is executed aborts.
- D. RMAN renames the global scripts that are imported from the RCAT10 catalog.

#### **Answer:** D

7.You need to configure fine-grained access control to external network resources from within your database. You create an access control list (ACL) using the DBMS\_NETWORK\_ACL\_ADMIN package. Which statement is true regarding the ACL created?

A. It is a list of remote database links stored in the XML file that are available to the users of the database. B. It is a list of users and network privileges stored in the XML file according to which a group of users can connect to one or more hosts.

C. It is a list of users and network privileges stored in the data dictionary according to which a group of users can connect to one or more hosts.

D. It is the list of the host names or the IP addresses stored in the data dictionary that can connect to your database through PL/SQL network utility packages such as UTL\_TCP.

**Answer:** B

8.Which statement is true regarding online redefinition for the migration of BasicFile LOBs to SecureFile LOBs?

A. It cannot be done in parallel.

B. It can be done at the table level or partition level.

C. It does not require additional storage because the operation is done online.

D. Local and global indexes are maintained automatically during the operation.

**Answer:** B

9.Which statement describes the information returned by the DBMS\_SPACE.SPACE\_USAGE procedure for LOB space usage?

A. It returns space usage of only BasicFile LOB chunks.

B. It returns space usage of only SecureFile LOB chunks.

C. It returns both BasicFile and SecureFile LOB space usage for only nonpartitioned tables.

D. It returns both BasicFile and SecureFile LOB space usage for both partitioned and nonpartitioned tables.

#### **Answer:** B

10.Consider the following scenario for your database:

-Backup optimization is enabled in RMAN. The recovery window is set to 7 days in RMAN. The most recent backup to disk for the TOOLS tablespace was taken on November 3, 2007.

The TOOLS tablespace is read-only since November 4, 2007.

On November 23, 2007, you issue the RMAN command to back up the database to disk. Which statement is true regarding the backup of the TOOLS tablespace?

A. The RMAN backup fails because the TOOLS tablespace is read-only

B. The RMAN skips the backup of the tablespace because backup optimization is enabled

C. The RMAN makes backup because optimization can be enabled only for backups to disk

D. The RMAN makes the backup because no backup of the tablespace exists within the seven day window

#### **Answer:** D

11.View the Exhibit to examine the metrics with a threshold. Which statement is true regarding the Number of Transactions (per second) metric?

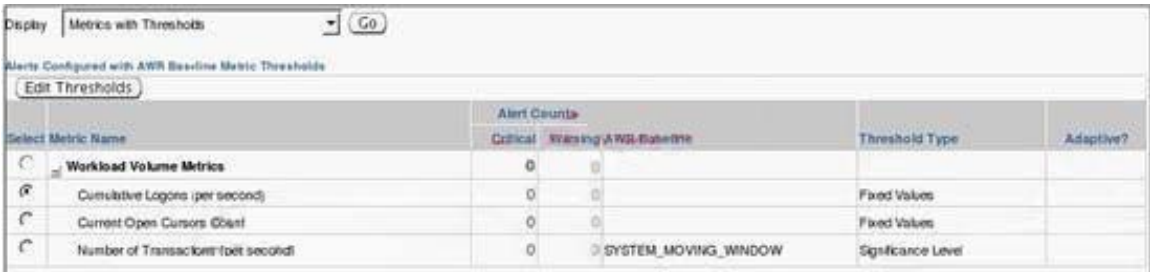

A. Oracle uses statistical relevance to determine when an adaptive threshold has been breached for the metric.

B. The statistics for the metric values observed over the baseline time period are not examined to determine threshold values.

C. Oracle determines when an adaptive threshold has been breached based on the maximum value captured by the baseline.

D. The total concurrent number of threshold violations, which must occur before an alert is raised for the metric, has been set to zero.

#### **Answer:** A

12.You performed the RMAN database backup having a backupset key number 231 with the KEEP FOREVER option.

After some days, you want to change the status of the database backup and you issued the following command:

RMAN>CHANGE BACKUPSET 231 NOKEEP;

What is the implication of this command?

- A. The backup is deleted.
- B. The backup is marked unavailable.
- C. The backup overrides the backup retention policy.
- D. the backup becomes eligible for deletion according to the existing retention policy

#### **Answer:** D

13.View the Exhibit that sets the threshold for the Current Open Cursors Count metric. Why is the Significance Level threshold type not available in the threshold setting?

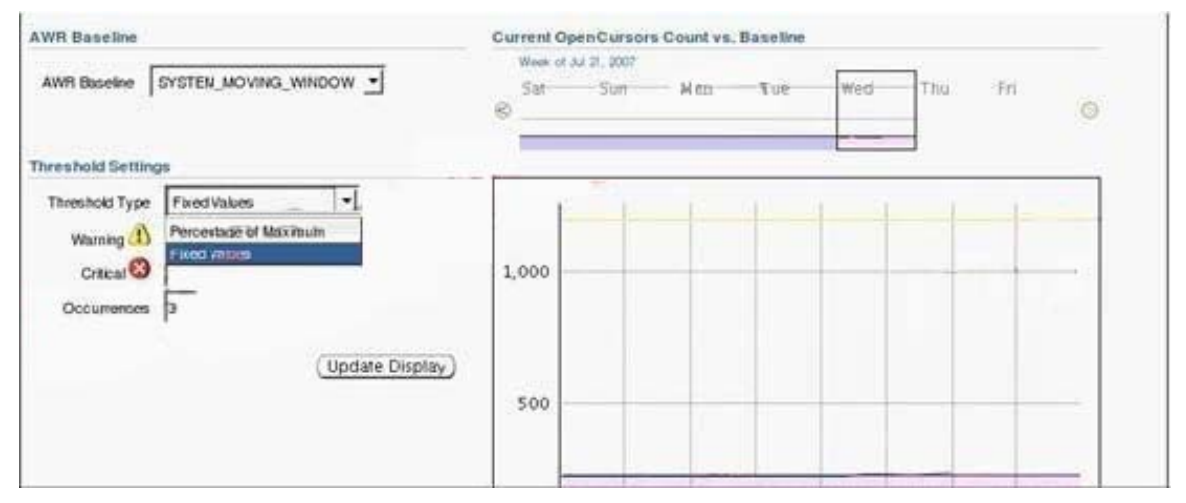

- A. because AWR baseline is not enabled
- B. because Current Open Cursors Count is not a basic metric
- C. because the STATISTICS\_LEVEL parameter is set to BASIC
- D. because the AWR baseline is a system-defined moving window baseline

#### **Answer:** B

14.Which two statements are true regarding hot patching? (Choose two.)

- A. It requires relinking of the Oracle binary.
- B. It does not require database instance shutdown.
- C. It can detect conflicts between two online patches.
- D. It is available for installing all patches on all platforms.
- E. It works only in a single database instance environment.

#### **Answer:** BC

15.You are in the process of creating a virtual private catalog in your Oracle Database 11g database. The PROD1, PROD2, and PROD3 Oracle Database 10g databases are registered in the base recovery

catalog. The database user who owns the base recovery catalog is CATOWNER. CATOWNER executes the following command to grant privileges to a new user VPC1 using Oracle Database 11g RMAN executables:

RMAN> GRANT CATALOG FOR DATABASE prod1, prod2 TO vpc1;

Then you issue the following commands:

RMAN> CONNECT CATALOG vpc1/oracle@catdb;

RMAN> SQL "EXEC catowner.dbms\_rcvcat.create\_virtual\_catalog:"

What is the outcome of the above commands?

A. They execute and create a virtual catalog for pre-Oracle 11g clients.

B. They produce an error because PROD1 and PROD2 databases belong to the older version.

C. They produce an error because you need to connect as CATOWNER to execute this packaged procedure.

D. They produce an error because you need to connect to the target database to execute this packaged procedure.

#### **Answer:** A

16.Because of a logical corruption in your production database, you wanted to perform Tablespace Point in Time Recovery (TSPITR). But before you start the recovery, you queried the

TS\_PITR\_OBJECTS\_TO\_BE\_DROPPED view and realized that there are a large number of objects that would be dropped when you start the recovery by using this method. You want to preserve these objects. Which option must you use to perform TSPITR and preserve the object?

A. Perform Export before TSPITR and Import after TSPITR

B. Move objects to another schema that has the same tablespace assigned

C. Perform Incomplete Recovery before TSPITR with the Log Sequence Number (LSN)

D. Perform Incomplete Recovery before TSPITR with the System Change Number (SCN)

#### **Answer:** A

17. The INV HISTORY table is created using the command:

SQL>CREATE TABLE INV\_HISTORY (inv\_no NUMBER(3), inv\_date DATE, inv\_amt NUMBER(10,2)) partition by range (inv\_date) interval

(numtoyminterval(1,'month')) (partition p0

values less than (to date('01-01-2005','dd-mm-yyyy')), partition p1 values less than

(to\_date('01-01-2006','dd-mm-yyyy')));

The following data has been inserted into the INV\_HISTORY table :

INV\_NO INV\_DATE INV\_AMT 1 30-dec-2004 1000 2 30-dec-2005 2000 3 1-feb-2006 3000 4 1-mar-2006 4000 5 1-apr-2006 5000

You would like to store the data belonging to the year 2006 in a single partition and issue the command: SQL> ALTER TABLE inv\_history MERGE PARTITIONS

FOR(TO\_DATE('15-feb-2006','dd-mon-yyyy')), FOR(TO\_DATE('15-apr-2006')) INTO PARTITION sys\_py; What would be the outcome of this command?

A. It executes successfully, and the transition point is set to '1-apr-2006'.

B. It executes successfully, and the transition point is set to '15-apr-2006'.

C. It produces an error because the partitions specified for merging are not adjacent.

D. It produces an error because the date values specified in the merge do not match the date values

stored in the table.

#### **Answer:** C

18.You create a new Automatic Database Diagnostic Monitor (ADDM) task:

instance\_analysis\_mode\_task. To view the ADDM report, you use the following command:

SQL> SELECT dbms\_addm.get\_report('my\_instance\_analysis\_mode\_task') FROM dual;

You want to suppress ADDM output relating to Segment Advisor actions on user SCOTT's segments. What would you do to achieve this?

A. Add a finding directive for the ADDM task.

B. Add a segment directive for the ADDM task.

C. Add a parameter directive for the ADDM task.

D. Disable the Segment Advisor from the Automatic Maintenance Task.

#### **Answer:** B

19.A PL/SQL procedure queries only those columns of a redefined table that were unchanged by the online table redefinition. What happens to the PL/SQL procedure after the online table redefinition? A. It remains valid.

B. It becomes invalid for all options of online table redefinition but automatically gets revalidated the next time it is used.

C. It becomes invalid for all options of online table redefinition and is automatically recompiled during online redefinition of the table.

D. It becomes invalid only if the storage parameters have been modified and it automatically gets revalidated the next time it is used.

#### **Answer:** A

20.View the Exhibit and examine the resource consumption details for the current plan in use by the database instance.

Which two statements are true based on the output? (Choose two.) Exhibit:

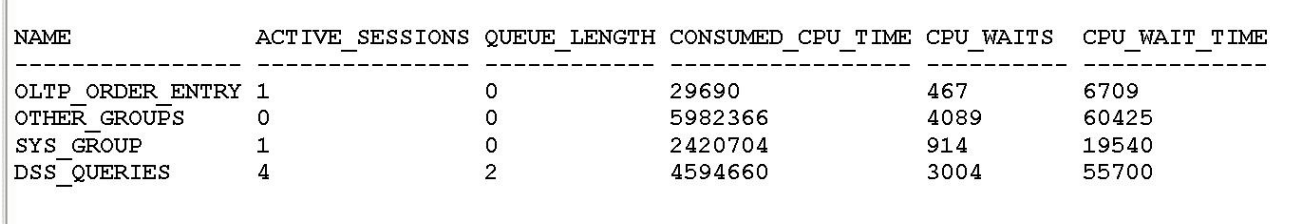

A. An attempt to start a new session by the user belonging to DSS\_QUERIES fails with an error

B. A user belonging to DSS\_QUERIES can log in to a new session but the session will be queued

C. The CPU\_WAIT\_TIME column indicates the total time that sessions in the consumer group waited for the CPU due to resource management

D. The CPU\_WAIT\_TIME column indicates the total time that sessions in the consumer group waited for the CPU due to resource management, I/O waits, and latch or enqueue contention **Answer:** BC

21.You are managing an Oracle Database 11g instance. You want to create a duplicate database for testing purpose.

What are the prerequisites for performing the active database duplication? (Choose all that apply.)

A. The source database backup must be copied over the net for test database.

B. The source database must be run in ARCHIVELOG mode if the database is open.

C. The source database must be shut down cleanly if the database is in mounted state.

D. A net service name should be set up and a listener configured with the target as well as the source database.

#### **Answer:** BCD

22.An index called ORD\_CUSTNAME\_IX has been created on the CUSTNAME column in the ORDERS table using the following command:

SQL>CREATE INDEX ord\_custname\_ix ON orders(custname);

The ORDERS table is frequently queried using the CUSTNAME column in the WHERE clause. You want to check the impact on the performance of the queries if the index is not available. You do not want the index to be dropped or rebuilt to perform this test.

Which is the most efficient method of performing this task?

- A. disabling the index
- B. making the index invisible
- C. making the index unusable
- D. using the MONITORING USAGE clause for the index

#### **Answer:** B

23.Which tasks can be accomplished using the DBMS\_LOB. SETOPTIONS procedure?

A. only encryption and compression settings for all SecureFile LOBs

- B. only encryption and deduplication settings for only SecureFile CLOBs
- C. deduplication, encryption, and compression settings for all SecureFile LOBs
- D. deduplication, encryption, and compression settings only for SecureFile CLOBs

**Answer:** C

24.Which of the following information will be gathered by the SQL Test Case Builder for the problems pertaining to SQL-related problems? (Choose all that apply.)

- A. ADR diagnostic files
- B. all the optimizer statistics
- C. initialization parameter settings
- D. PL/SQL functions, procedures, and packages
- E. the table and index definitions and actual data

#### **Answer:** BCD

25.You enabled Flashback Data Archive on the INVENTORY table. Which DDL operation is supported on the table after enabling Flashback Data Archive?

- A. Drop the table.
- B. Partition the table
- C. Truncate the table.
- D. Add a column to the table.
- E. Rename a column in the table.

#### **Answer:** D

26.You are working on a CATDB database that contains an Oracle Database version 11.1 catalog schema owned by the user RCO11. The INST1 database contains an Oracle Database version 10.1 catalog schema owned by the user RCAT10.

You want the RMAN to import metadata for database IDs 1423241 and 1423242, registered in RCAT10, into the recovery catalog owned by RCO11. You executed the following commands:

RMAN> CONNECT CATALOG rco11/password@catdb

RMAN> IMPORT CATALOG rcat10/oracle@inst1 NO UNREGISTER;

Which two statements are true regarding the tasks accomplished with these commands? (Choose two.)

- A. They import all metadata from the RCAT10 catalog.
- B. They unregister the database from the RCAT10 catalog.
- C. They do not register the databases registered in the RCAT10 catalog.
- D. They register all databases registered in the RCAT10 catalog.

#### **Answer:** AD

27.You are using the flash recovery area (fast recovery area in 11g Release 2) to store backup related files in your database.

After regular monitoring of space usage in the Mash recovery area. You realize that the flash recovery area is (jetting filled up very fast and it is running out of space. Your database flash recovery area is low on specie and you have no more room on disk. Proactively, which two options could you use to make more space available in the flash recovery [Choose two]

A. Change the RMAN archived log deletion policy.

- B. Use the RMAN CROSSCHECK command to reclaim the archived log space.
- C. Change the RMAN retention policy to retain backups for a shorter period of time.
- D. Use OS command to move files from the flash recovery area to some other location

**Answer:** BD

28.You have a range-partitioned table in your database. Each partition in the table contains the sales data for a quarter.

The partition related to the current quarter is modified frequently and other partitions undergo fewer data manipulations. The preferences for the table are set to their default values. You collect statistics for the table using the following command in regular intervals:

SQL> EXECUTE

DBMS\_STATS.GATHER\_TABLE\_STATS('SH','SALES',GRANULARITY=>'GLOBAL');

You need statistics to be collected more quickly. What can you do to achieve this?

A. Set DYNAMIC\_SAMPLING to level 4.

B. Set the STATISTICS\_LEVEL parameter to BASIC. C. Set the INCREMENTAL value to TRUE for the partition table.

D. Increase the value of STALE\_PERCENT for the partition table.

**Answer:** C

29.Which two statements are true regarding the Automatic Diagnostic Repository (ADR) in Oracle Database 11g? (Choose two.)

A. A single ADR can support multiple ADR homes for different database instances.

B. The alert files are stored in XML file format in the TRACE directory of each ADR home.

C. If the environmental variable ORACLE\_BASE is set, then DIAGNOSTIC\_DEST is set to \$ORACLE\_BASE.

D. The BACKGROUND\_DUMP\_DEST initialization parameter overrides the DIAGNOSTIC\_DEST initialization parameter for the location of the alert log file.

#### **Answer:** AC

30.Which two statements are true with respect to the maintenance window? (Choose two.)

A. A DBA can enable or disable an individual task in all maintenance windows.

B. A DBA cannot change the duration of the maintenance window after it is created.

C. In case of a long maintenance window, all Automated Maintenance Tasks are restarted every four hours.

D. A DBA can control the percentage of the resource allocated to the Automated Maintenance Tasks in each window.

#### **Answer:** AD

31.Which two statements are correct about database transportation? (Choose two.)

A. The source and target platforms must be the same

B. Redo logs, control files and temp files are also transported

C. The transported database must have the same database identifier (DBID) as the source database and cannot be changed

D. The COMPATIBLE parameter must be set to 10.0.0.0 or higher and the database must be opened in readonly mode before being transported

E. Recovery Manager (RMAN) is used to convert the necessary data files of the database if the target platform is different and has different endian format

#### **Answer:** DE

32.In your production database, you:

-Are using Recovery Manager (RMAN) with a recovery catalog to perform the backup operation at regular intervals Set the control file autobackup to "on"

-Are maintaining image copies of the database files

You have lost the server parameter tile (SPFILE) and the control file. Which option must you consider before restoring the SPFILI: and the control file by using the control file autobackup?

- A. setting DBID for the database
- B. using the RMAN SWITCH command
- C. using the RMAN SWITCH command
- D. starting up the database Instance In the NOMOUNT state

#### **Answer:** C

33.You want to perform the following operations for the DATA ASM disk group: -Verify the consistency of the disk.

-Cross-check all the file extent maps and allocation tables for consistency. heck whether the alias metadata directory and file directory are linked correctly.

-Check that ASM metadata directories do not have unreachable allocated blocks.

Which command accomplishes these tasks?

A. ALTER DISKGROUP data CHECK;

B. ALTER DISKGROUP data CHECK DISK;

C. ALTER DISKGROUP data CHECK FILE;

D. ALTER DISKGROUP data CHECK DISK IN FAILURE GROUP 1;

#### **Answer:** A

34.Examine the following RMAN command:

BACKUP DATABASE

TAG TESTDB

KEEP UNTIL 'SYSDATE+1'

RESTORE POINT TESTDB06;

Which two statements are true regarding the backup taken by using the above RMAN command? (Choose two.)

A. Only data files and the control file are backed up.

B. Archived redo logs are backed up only if the database is open during the backup.

C. The backup is deleted after one day, regardless of the default retention policy settings.

D. The backup becomes obsolete after one day, regardless of the default retention policy settings.

**Answer:** BD

35.You want the Automatic SQL Tuning process to stop accepting and implementing the recommended SQL profiles automatically. Which action would you perform to achieve this?

A. Edit the automatic maintenance window group configuration.

B. Set the CURSOR\_SHARING parameter to EXACT for the database instance.

C. Use the DBMS\_SQLTUNE.SET\_TUNING\_TASK\_PARAMETERS procedure to set ACCEPT\_SQL\_PROFILES to FALSE.

D. Set the SQLTUNE CATEGORY parameter to DEFAULT for the database instance.

**Answer:** C

36.Which two statements are true regarding the functionality of the remap command in ASMCMD? (Choose two.)

A. It repairs blocks that have read disk I/O errors.

B. It checks whether the alias metadata directory and the file directory are linked correctly.

C. It repairs blocks by always reading them from the mirror copy and writing them to the original location.

D. It reads the blocks from a good copy of an ASM mirror and rewrites them to an alternate location on

disk if the blocks on the original location cannot be read properly.

#### **Answer:** AD

37.During the installation of Oracle Database 11g, you do not set ORACLE\_BASE explicitly. You selected the option to create a database as part of the installation. How would this environment variable setting affect the installation?

- A. The installation terminates with an error.
- B. The installation proceeds with the default value without warnings and errors.
- C. The installation proceeds with the default value but it would not be an OFA-compliant database.

D. The installation proceeds with the default value but a message would be generated in the alert log file. **Answer:** D

38.The SQL Tuning Advisor configuration has default settings in your database instance. Which recommendation is automatically implemented after the SQL Tuning Advisor is run as part of the automatic maintenance task?

- A. statistics recommendations
- B. SQL Profile recommendations
- C. Index-related recommendations
- D. restructuring of SQL recommendations

#### **Answer:** B

39.View the Exhibit to examine the Automatic SQL Tuning result details. Which action would you suggest for the selected SQL statement in the Exhibit?

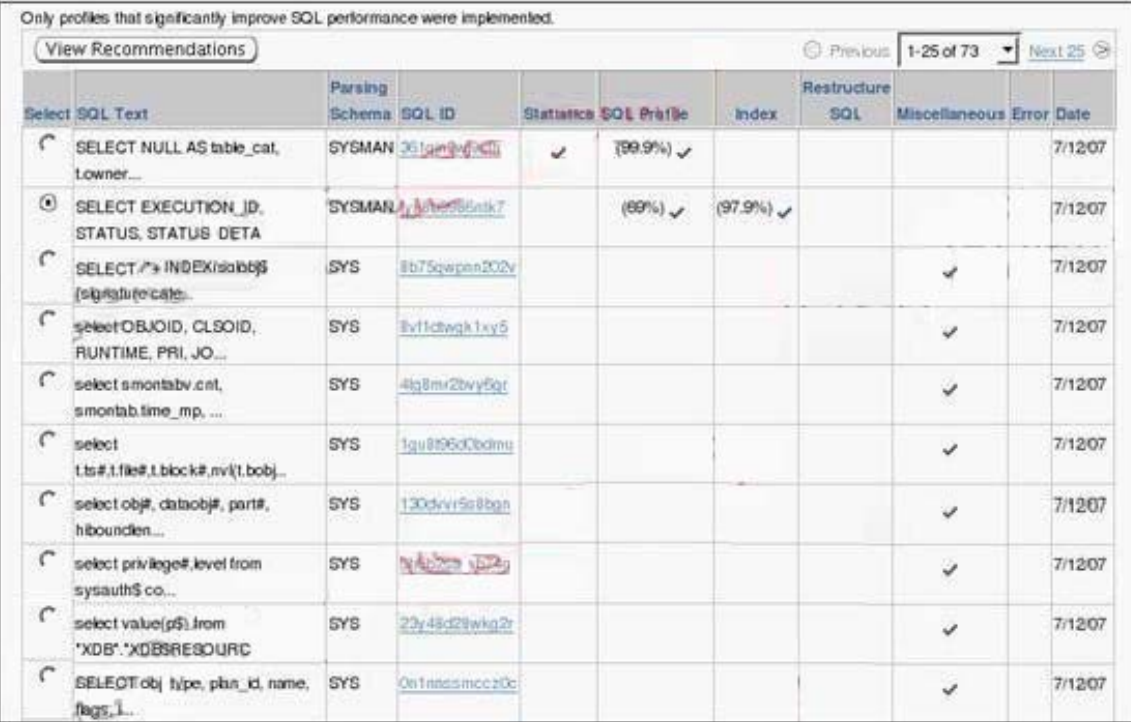

- A. Accept the recommended SQL profile.
- B. Collect statistics for the related objects.
- C. Run the Access Advisor for the SQL statement.
- D. Run the Segment Advisor for recommendations.

#### **Answer:** C

40.Evaluate the following code:

SQL>VARIABLE task\_name VARCHAR2(255); SQL>VARIABLE sql\_stmt VARCHAR2(4000); SQL>BEGIN :sql\_stmt := 'SELECT COUNT(\*) FROM customers

WHERE cust\_state\_province ="CA"'; :task\_name := 'MY\_QUICKTUNE\_TASK'; DBMS\_ADVISOR.QUICK\_TUNE(DBMS\_ADVISOR.SQLACCESS\_ADVISOR, :task\_name, :sql\_stmt); END; What is the outcome of this block of code? A. It creates a task and workload, and executes the task.

- 
- B. It creates a task and workload but does not execute the task.
- C. It produces an error because a template has not been created.
- D. It produces an error because the SQL Tuning Set has not been created.

#### **Answer:** A

41.You have applications that have frequently executed queries, and produce small and static result sets. You configure the sqlnet.ora file in the client machine to set a nonzero value for the

OCI\_RESULT\_CACHE\_MAX\_SIZE parameter.

What is the purpose of this configuration?

- A. to avoid round trips to the server by enabling caching of query results in client memory
- B. to improve performance by storing a copy of the data from the private SQL area of the PGA
- C. to enhance the query performance by creating a cache in the client memory for sorting operations

D. to avoid the storing of query plans and results in the server by creating a cache in the client memory

#### **Answer:** A

42.You plan to use SQL Performance Analyzer to analyze the SQL workload. You created a SQL Tuning Set as a part of the workload capturing. What information is captured as part of this process? (Choose all that apply.)

- A. the SQL text
- B. the execution plan
- C. the execution context
- D. the execution frequency
- E. the system change number (SCN)

**Answer:** ACD

43.View the following SQL statements:

Transaction T1 INSERT INTO hr.regions VALUES (5,'Pole');COMMIT;

Transaction T2 UPDATE hr.regions SET region name='Poles' WHERE region id = 5; COMMIT;

Transaction T3 UPDATE hr.regions SET region\_name='North and South Poles' WHERE region\_id = 5;

You want to back out transaction T2. Which option would you use?

- A. It is possible, but transaction T3 also backs out.
- B. It is possible with the NOCASCADE\_FORCE option.
- C. It is possible with the NONCONFLICT\_ONLY option.
- D. It is not possible because it has conflicts with transaction T3.

#### **Answer:** B

44.You have a very large table that your users access frequently. Which of the following advisors will

recommend any indexes to improve the performance of queries against this table?

- A. The Automatic Memory Manager (AMM)
- B. The SQL Tuning Advisor
- C. The Segment Advisor
- D. The SQL Access Advisor

#### **Answer:** D

45.What is the advantage of setting the ASM-preferred mirror read for the Stretch cluster configuration?

- A. It improves resync operations.
- B. This feature enables much faster file opens.
- C. It improves performance as fewer extent pointers are needed in the shared pool.
- D. It improves performance by reading from a copy of an extent closest to the node.

#### **Answer:** D

46.What happens when you run the SQL Tuning Advisor with limited scope?

- A. Access path analysis is not performed for SQL statements.
- B. SQL structure analysis is not performed for SQL statements.
- C. SQL Profile recommendations are not generated for SQL statements.
- D. Staleness and absence of statistics are not checked for the objects in the SQL Tuning Advisor.

**Answer:** B

47.You issue the following command on the RMAN prompt.

#### REPORT NEED BACKUP DAYS 5;

Which statement is true about executing this command?

- A. It will display a list of files that need incremental backup
- B. It will display a list of files that need backup after five days
- C. It will display a list of files that were backed up in the last five days
- D. It will display a list of files that have not been backed up in the last five days
- E. It will apply the current retention policy to determine the files that need to be backed up

**Answer:** D

48.View the Exhibit to examine the error obtained during the I/O calibration process. There are no data files on raw devices. What is the reason for this error?

```
SQL> EXECCUTE dbms resource manager.calibrate io( -
num physical disks">1.
max_latency=>50, -
max_iops=>:max_iops,
max_nbps=>:max_nbps, -<br>actual_latency=>:actual_latency);
BEGIN dbms_resource_manager.calibrate_io( num_physical_diaks=>1, max_latency=>50, max_iops=>:max_iops;
nax_nhps=>:nax_nhps, actual_latency=>:actual_latency}; END;
ERROR at line 1:
ORA-56708: Could not tind any detatiles with asynchronous i/o capability
ORA-06512: at "SYS.DBMS AMIN", Ulne 453<br>ORA-06512: at "SYS.DBMS RESOURCE MANAGER", line 1153
ORA-06512: At Line 1
```
A. The DISK\_ASYNCH\_IO parameter is set to TRUE.

B. The FILESYSTEMIO\_OPTIONS parameter is set to NONE.

C. Another session runs the I/O calibration process concurrently.

D. The pending area has not been created before running the I/O calibration process.

**Answer:** B

49.Which statement about recovering from the loss of a redo log group is true?

A. If the lost redo log group is ACTIVE, you should first attempt to clear the log file.

B. If the lost redo log group is CURRENT, you must clear the log file.

C. If the lost redo log group is ACTIVE, you must restore, perform cancel-based incomplete recovery, and open the database using the RESETLOGS option.

D. If the lost redo log group is CURRENT, you must restore, perform cancel-based incomplete recovery, and open the database using the RESETLOGS option.

#### **Answer:** D

50.Examine the following command:

ALTER DISKGROUP data MOUNT FORCE;

In which scenario can you use the above command to mount the disk group?

- A. when ASM disk goes offline
- B. when one or more ASM files are dropped
- C. when some disks in a disk group are offline
- D. when some disks in a failure group for a disk group are rebalancing

**Answer:** C

51.To control the execution of a server process when it is receiving bad packets from a potentially malicious client, you set the SEC\_PROTOCOL\_ERROR\_FURTHER\_ACTION initialization parameter as follows:

SQL> ALTER SYSTEM SET SEC\_PROTOCOL\_ERROR\_FURTHER\_ACTION = Drop,10;

What is the significance of this setting?

A. It terminates the client connection after 10 bad packets and the client cannot reconnect to the same instance.

B. It terminates the client connection after 10 bad packets but the client can still reconnect, and attempt the same operation again.

C. It terminates the client connection 10 seconds after receiving a bad packet and the client cannot reconnect to the same instance.

D. It terminates the client connection after receiving a bad packet and the client can reconnect to the same instance after 10 minutes.

#### **Answer:** B

52.You have the following requirements in relation to the detection of block corruption for your database instance:

Check for logical self-consistency of data blocks when modified in memory.

Checksums are calculated before and after the block change.

Checks are performed for the lost writes to the physical standby database.

Which method would help you perform the above checks automatically?

A. Set the DB\_SECUREFILE parameter to PERMITTED.

B. Set the DB\_ULTRA\_SAFE parameter to DATA\_ONLY.

C. Set the DB\_LOCK\_CHECKSUM parameter to TYPICAL.

D. Set the DB\_LOST\_WRITE\_PROTECT parameter to TYPICAL.

#### **Answer:** B

53.You want to use RMAN to create compressed backups.

Which statement is true about the compression algorithms that RMAN can use?

A. The BZIP2 compression algorithm consumes more CPU resources than the ZLIB compression algorithm.

B. The ZLIB compression algorithm consumes more CPU resources than the BZIP2 compression algorithm.

C. The ZLIB compression algorithm provides maximum compression and produces smaller backups than the BZIP2 compression algorithm.

D. Only the BZIP2 compression algorithm can be used to make compressed backups to disk.

**Answer:** A

54.Evaluate the following function code:

CREATE FUNCTION get\_dept\_avg(dept\_id NUMBER) RETURN NUMBER RESULT\_CACHE

RELIES\_ON

(EMPLOYEES) IS avgsal NUMBER(6);

BEGIN

SELECT AVG(SALARY)INTO avgsal

FROM EMPLOYEES

WHERE DEPARTMENT  $ID =$  dept  $id$ ;

RETURN avgsal;

END get\_dept\_avg;

Which statement is true regarding the above function?

A. The cached result becomes invalid when any structural change is done to the EMPLOYEES table.

B. If the function execution results in an unhandled exception, the exception result is also stored in the cache.

C. Each time the function is invoked in a different session, the current result in the result cache gets overwritten.

D. If the function is invoked with a different parameter value, the existing result in the result cache gets overwritten by the latest value.

#### **Answer:** A

55.Following is the list of locations in random order where oranfstab can be placed.

1./etc/mtab

2.\$ORACLE\_HOME/dbs/oranfstab

3./etc/oranfstab

What is the sequence in which Direct NFS will search the locations?

A. 1, 2, 3

B. 3, 2, 1

C. 2, 3, 1

D. 1, 3, 2

#### **Answer:** C

56.You discover that your Recycle Bin contains two tables with the same name, MY\_TABLE. You also have a table named MY\_TABLE in your schema. You execute the following statement: FLASHBACK TABLE my\_table TO BEFORE DROP RENAME TO my\_table2;

What will be the result of executing this statement?

A. One of the tables is recovered from the Recycle Bin using a First In First Out (FIFO) approach.

B. One of the tables is recovered from the Recycle Bin using a Last In First Out (LIFO) approach.

C. Both the tables are recovered from the Recycle Bin with one table renamed to MY\_TABLE2 and the other to a system-generated name.

D. None of the tables are recovered from the Recycle Bin, and the statement returns an error. **Answer:** B

57.Which background process of a database instance, using Automatic Storage Management (ASM), connects as a foreground process into the ASM instance?

- A. ASMB
- B. PMON
- C. RBAL
- D. SMON

#### **Answer:** A

58.Which statement is true when Automatic Workload Repository (AWR) baselines are created using baseline templates?

A. AWR baselines are always created as repeating baselines.

B. AWR baselines can be created on the basis of two time values.

C. AWR baselines are always created with infinite expiration duration.

D. AWR baselines are always created using the Automatic Workload Repository (AWR) retention period as expiration duration.

#### **Answer:** B

59.You have not configured Oracle Managed Files (OMF) in your database. You do not want to scan the entire datafile every time an incremental backup is performed. You decide to enable the block change tracking feature. Which statement should you use to enable the block change tracking feature?

A. ALTER DATABASE ENABLE BLOCK CHANGE TRACKING;

B. ALTER SYSTEM ENABLE BLOCK CHANGE TRACKING USING FILE <path>;

C. ALTER DATABASE ENABLE BLOCK CHANGE TRACKING USING FILE <path>;

D. ALTER SYSTEM ENABLE BLOCK CHANGE TRACKING;

#### **Answer:** C

60.For which two situations would you use functionality provided by the Resource Manager? (Choose two.)

A. setting idle timeout limits on resource plans

- B. saving storage space by using compressed backup sets
- C. creating jobs that will run automatically at a scheduled time
- D. assigning priorities to jobs to manage access to system resources
- E. creating alerts to perform notification when tablespaces are low on available space resources

#### **Answer:** AD

61.Which of the following advisors within the Oracle advisory framework will analyze a single SQL statement and make recommendations for performance improvement?

- A. SQL Repair Advisor
- B. SQL Optimizer
- C. SQL Access Advisor
- D. SQL Tuning Advisor

#### **Answer:** D

62.You want to convert your existing non-ASM files to ASM files for the database PROD. Which method or command would you use to accomplish this task?

- A. Data Pump Export and Import
- B. conventional export and import
- C. the CONVERT command of RMAN
- D. the BACKUP AS COPY. command of RMAN

#### **Answer:** D

63.Which method would you use to undo the changes made by a particular transaction without affecting the changes made by other transactions?

- A. point-in-time recovery
- B. execute the ROLLBACK command with transaction number
- C. flashback the database to before the transaction was committed
- D. determine all the necessary undo SQL statements from FLASHBACK\_TRANSACTION\_QUERY and use them for recovery

#### **Answer:** D

64.You performed an incomplete recovery and opened the database with the RESETLOGS option. The LOG\_ARCHIVE\_FORMAT parameter is set to 'ora\_%t\_%s\_%r.log'. Which statement regarding the archived redo log files, created in an earlier incarnation of the database, is true?

- A. The archived redo log files will be overwritten.
- B. The archived redo log files are deleted automatically.
- C. The archived redo log files should be moved to some other location.
- D. The archived redo log files are still maintained because the file names are unique.

#### **Answer:** D

65.An online tablespace, TEST\_TBS, is full and you realize that no server-managed tablespace threshold alerts were generated for the TEST\_TBS tablespace. What could be the reason, if the TEST\_TBS tablespace does not include autoextensible data files?

- A. TEST TBS is a small file tablespace.
- B. TEST TBS is a bigfile tablespace (BFT).
- C. TEST\_TBS is the default temporary tablespace.

D. TEST TBS is a dictionary-managed tablespace.

#### **Answer:**  E

66.Which two initialization parameters would you set to enable Automatic Shared Memory Management? (Choose two.)

A. set SHARED\_POOL\_SIZE to zero

- B. set STATISTICS\_LEVEL to BASIC
- C. set SGA\_TARGET to a non-zero value
- D. set DB\_CACHE\_SIZE to a non-zero value
- E. set STATISTICS\_LEVEL to TYPICAL or ALL

**Answer:** AC

67.On which two database objects can the VERSIONS clause of the Flashback Versions Query be used? (Choose two.)

- A. fixed tables
- B. heap tables
- C. external tables
- D. temporary tables
- E. Index-Organized Tables (IOTs)

#### **Answer:** BE

68.You have three temporary tablespace groups named G1, G2, and G3 in your database. You are creating a new temporary tablespace as follows:

CREATE TEMPORARY TABLESPACE TEMP1 TEMPFILE '/u1/data/temp1.dbf' SIZE 10M TABLESPACE GROUP '';

Which statement regarding the above command is correct?

- A. It will create the tablespace TEMP1 in group G1.
- B. It will create the tablespace TEMP1 in group G3.
- C. It will not add the tablespace TEMP1 to any group.
- D. It will create the tablespace TEMP1 in the default group.

#### **Answer:** C

69.The EMP table exists in your schema. You want to execute the following query:

SELECT ename, sal

FROM emp

AS OF TIMESTAMP (SYSTIMESTAMP - INTERVAL '6' MINUTE)

WHERE ename = 'ALLEN';

What are the minimum requirements for the statement to execute successfully? (Choose all that apply)

A.ARCHIVELOG mode must be enabled

- B.Row Movement must be enabled for the table
- C.FLASHBACK must be set to ON for the database
- D.The UNDO\_MANAGEMENT parameter must be set to AUTO
- E.The UNDO\_RETENTION parameter must be set appropriately

**Answer:** DE

70.You executed the following SQL statement to shrink the EMPLOYEES table segment stored in the EXAMPLE tablespace:

ALTER TABLE employees SHRINK SPACE CASCADE;

Which statement is correct in this scenario?

A. The EMPLOYEES table will be changed to read-only mode during the shrink operation.

B. The indexes created on the EMPLOYEES table will need to be rebuilt after the shrink operation is over.

C. The shrink behavior will be cascaded to all dependent segments of the table that support a shrink operation.

D. Data manipulation language (DML) operations will not be possible on the EMPLOYEES table during the COMPACTION phase of the shrink operation.

#### **Answer:**  B

71.The Automatic Database Diagnostic Monitor (ADDM) analysis runs every 60 minutes on your database. Your database is facing a series of interrelated problems over a period of two hours. You need to ensure that the ADDM analysis is run over a time span of two hours in future. What would you do? A. Create two custom ADDM tasks.

- B. Modify the AWR snapshot time interval to two hours.
- C. Create a new scheduler window for a time period of two hours.
- D. Modify the Automatic Workload Repository (AWR) snapshot retention period to two hours.

#### **Answer:** B

72.You have 100 segments in the USERS tablespace. You realize that the USERS tablespace is running low on space.

You can use Segment Advisor to  $\qquad \qquad$ .

- A. identify the segments that you should shrink
- B. modify the storage parameters for the tablespace
- C. automatically shrink the segments with unused space
- D. check the alerts generated for the tablespace that is running low on space

#### **Answer:** A

73.You are using Recovery Manager (RMAN) to perform backups. In which three situations would you perform a compressed backup? (Choose three.)

A. You are backing up to tape and your tape device performs its own compression.

B. You are making image copies, and you have not enabled tablespace compression.

C. You are using disk-based backups and disk space in your Flash Recovery Area, or other disk-based backup destinations are limited.

D. You are performing your backups to some device over a network where reduced network bandwidth is more important than CPU usage.

E. You are using some archival backup media, such as CD or DVD, where reducing backup sizes saves media costs and archival storage.

#### **Answer:** CDE

74.Immediately after adding a new disk to or removing an existing disk from an ASM instance, you find

that the performance of the database goes down initially until the time the addition or removal process is completed, and then gradually becomes normal.

Which two activities would you perform to maintain a consistent performance of the database while adding or removing disks? (Choose two.)

A. Define the POWER option while adding or removing the disks.

B. Increase the number of ARB processes by setting up a higher value for ASM\_POWER\_LIMIT.

C. Increase the number of DBWR processes by setting up a higher value for

DB\_WRITER\_PROCESSES.

D. Increase the number of slave database writer processes by setting up a higher value for DBWR\_IO\_SLAVES.

**Answer:** AB

75.View the Exhibit.

As shown in the diagram, in-memory statistics are transferred to the disk at regular intervals. Which background process performs this activity?

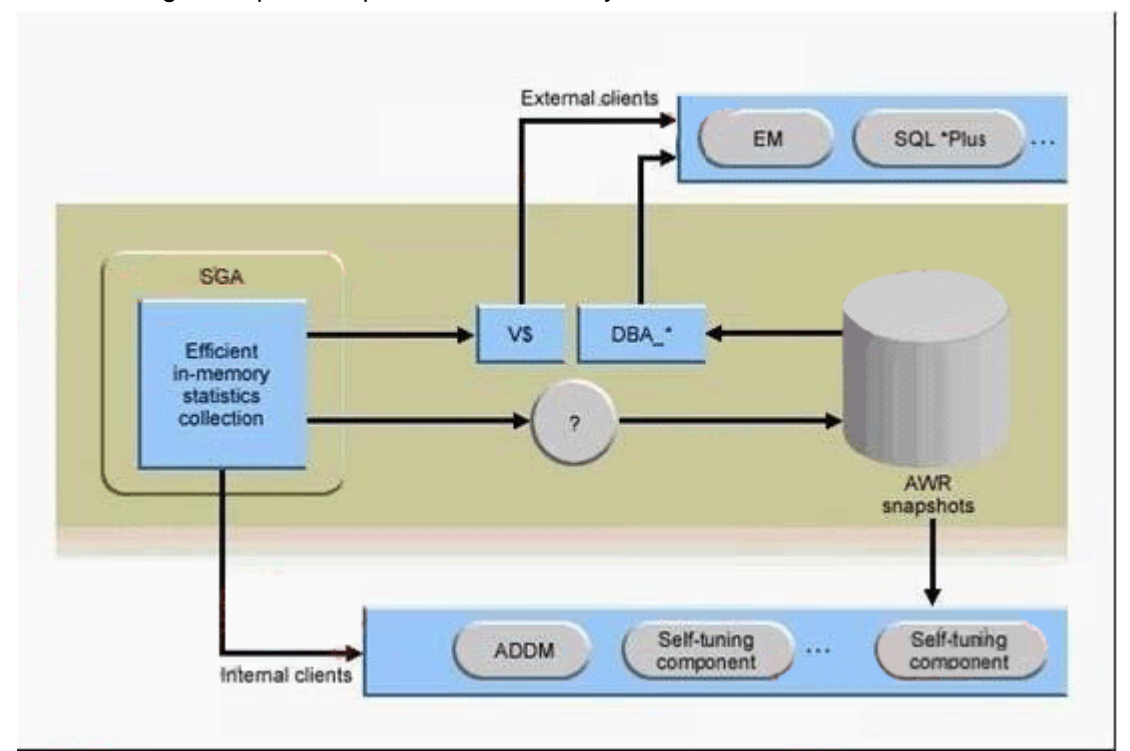

- A. CKPT
- B. SMON
- C. MMON
- D. DBWR

#### **Answer:** C

76.Identify three key features of ASM. (Choose three.)

- A. file striping
- B. allocation unit mirroring
- C. automatic disk rebalancing
- D. automatic file size increment

#### E. automatic undo management

#### **Answer:** ABC

77.You have three production databases, HRDB, FINDB, and ORGDB, that use the same ASM instance. At the end of the day, while all three production database instances are running, you execute the following command on the ASM instance :

SQL> shutdown immediate;

What is the result of executing this command?

- A. The ASM instance is shut down, but the other instances are still running.
- B. It results in an error because other database instances are connected to it.
- C. All the instances, including the ASM instance, are shut down in the IMMEDIATE mode.

D. HRDB, FINDB, and ORGDB instances are shut down in the ABORT mode and the ASM instance is shut down in the IMMEDIATE mode.

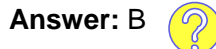

78.You enable block change tracking. You issue the following command:

BACKUP INCREMENTAL LEVEL 0 DATABASE;

The next day, you issue the following command:

BACKUP INCREMENTAL LEVEL 1 CUMULATIVE DATABASE;

Which statement about the use of the change tracking file is true?

- A. RMAN reads the block change tracking file only when it performs the incremental level 0 backup.
- B. RMAN reads the block change tracking file when it performs both incremental backups.
- C. RMAN reads the block change tracking file only when it performs the incremental level 1 backup.
- D. RMAN does not read the block change tracking file when it performs either incremental backup.

#### **Answer:** C

79.You executed the following command:

RMAN> RECOVER COPY OF DATAFILE '/u01/app/oracle/oradata/orcl/users01.dbf';

Which statement regarding the above command is correct?

A. The '/u01/app/oracle/oradata/orcl/users01.dbf' data file is recovered from the image copy.

B. The '/u01/app/oracle/oradata/orcl/users01.dbf' data file is recovered from the last incremental backup.

C. Image copies of the '/u01/app/oracle/oradata/orcl/users01.dbf' data file are updated with all changes up to incremental backup SCN.

D. Image copies of the '/u01/app/oracle/oradata/orcl/users01.dbf' data file are recovered using the above command if data file recovery fails.

#### **Answer:** C

80.Which two statements regarding a SQL profile are true? (Choose two.)

A. It is built by Automatic Tuning Optimizer.

- B. It cannot be stored persistently in the data dictionary.
- C. It can be used by the query optimizer automatically.
- D. It can be created manually by using the CREATE PROFILE command.

#### **Answer:** AC

81.Evaluate the following command and its output:

SQL>SELECT \* FROM dba\_temp\_free\_space;

TABLESPACE\_NAME TABLESPACE\_SIZE ALLOCATED\_SPACE FREE\_SPACE

LMTEMP 250609664 101048576 149561088

Which two statements correctly interpret the output? (Choose two.)

A. FREE\_SPACE indicates only the space that is currently unallocated.

B. ALLOCATED\_SPACE indicates only the space currently allocated and in use.

C. FREE\_SPACE indicates only the space that is currently allocated and available for reuse.

D. ALLOCATED SPACE indicates both the space currently allocated and used, and the space that is available for reuse.

E. FREE\_SPACE indicates both the space that is currently allocated and available for reuse, and the space that is currently unallocated.

**Answer:** DE

82.Identify the three predefined server-generated alerts. (Choose three.)

- A. Drop User
- B. Tablespace Space Usage
- C. Resumable Session Suspended
- D. Recovery Area Low On Free Space
- E. SYSTEM Tablespace Size Increment

**Answer:** BCD

83.Which three actions are required to configure the Flashback Database? (Choose three.)

- A. set Flash Recovery Area
- B. enable Flashback logging
- C. create FLASHBACK tablespace
- D. start the database in the ARCHIVELOG mode
- E. start the database in the NOARCHIVELOG mode

**Answer:** ABD

84.View the Exhibit and examine the Data Pump architecture.

Identify the numbered components.

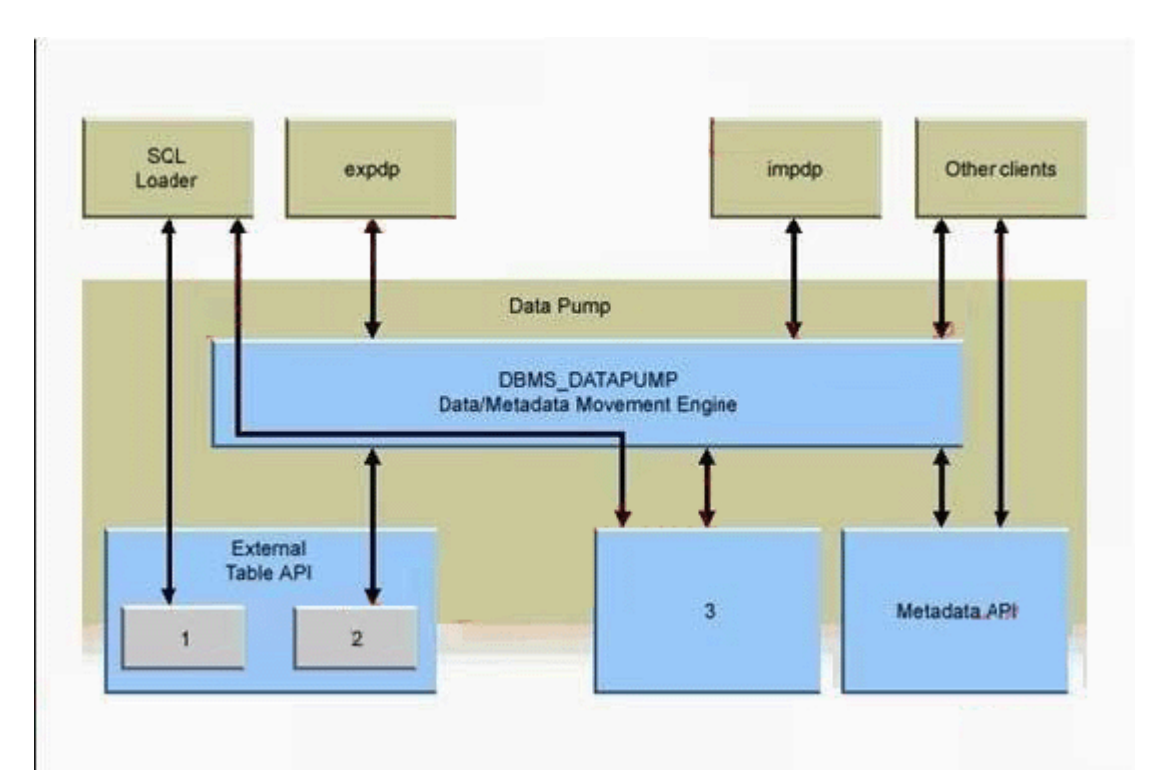

- A. 1 Oracle Loader, 2 Oracle Data Pump, 3 Direct Path API
- B. 1 Oracle Data Pump, 2 Direct Path API, 3 Oracle Loader
- C. 1 Direct Path API, 2 Oracle Loader, 3 Oracle Data Pump
- D. 1 Oracle Loader, 2 Direct Path API, 3 Oracle Data Pump

#### **Answer:** A

85.You executed the following command to drop a user:

DROP USER scott CASCADE;

Which two statements regarding the above command are correct? (Choose two.)

A. All the objects of scott are moved to the Recycle Bin.

- B. Any objects in the Recycle Bin belonging to scott are purged.
- C. All the objects owned by scott are permanently dropped from the database.
- D. All the objects of scott in the Recycle Bin must be purged before executing the DROP command.

E. Any objects in the Recycle Bin belonging to scott will not be affected by the above DROP command. **Answer:** BC

86.Your production database is running in archivelog mode and you are using recovery manager (RMAN) with recovery catalog to perform the database backup at regular intervals. When you attempt to restart the database instance after a regular maintenance task on Sunday, the database fails to open displaying the message that the data file belonging to the users tablespace are corrupted.

The steps to recover the damaged data files are follows:

- 1. Mount the database
- 2. Open the database
- 3. Recover the data file
- 4. Restore the data file
- 5. Make the data file offline

6. Make the data file online Which option identifies the correct sequence that you must use to recover the data files?

A. 2, 4, 3 B. 1, 4, 3, 2 C. 2, 5, 4, 3, 6

D. 5, 2, 4, 3, 6

E. 1, 5, 4, 3, 6, 2

#### **Answer:** E

87.You want to perform an RMAN backup of database as a copy. Which two factors will you consider while performing the backup operation? (Choose two).

A. The backup as copy can only be taken to disk

- B. The backup as copy can only be taken to tape
- C. Backup can be performed only when the instance is shutdown

D. Backup will constitute all used and unused blocks in the database

#### **Answer:** AD

88.In your database, the flash recovery area (FRA) is configured as the default for RMAN backups. You executed the following commands to configure the settings in RMAN:

RMAN> CONFIGURE DEVICE TYPE disk PARALLELISM 2 BACKUP TYPE TO BACKUPSET: RMAN> CONFIGURE CHANNEL 1 DEVICE TYPE disk FORMAT '/home/oracle/disk1/%U'; RMAN> CONFIGURE CHANNEL 2 DEVICE TYPE disk FORMAT '/home/oracle/disk2/%U';

You issue the following RMAN command to backup the database:

RMAN> RUN  $2 > \{$ 3> ALLOCATE CHANNEL ch1 DEVICE TYPE disk; 4> BACKUP DATABASE;  $5 > \frac{1}{2}$ 

Which statement is true about the outcome?

A. Only one channel is allocated and the backup is created in the flash recovery area

B. Only one channel is allocated and the backup is created in the destination specified for channel

C. Two channels are allocated and backup sets are created in the destinations specified for channels 1 and 2

D. Three channels are allocated and backup sets are created in the destinations specified for channels 1, 2, and FRA

#### **Answer:** A

89.You are using recovery Manager (RMAN) with a recovery catalog to backup up your production database. The backups and the archived redo log files are copied to a tape drive on a daily basis. The database was open and transactions were recorded in the redo logs. Because of fire in the building you lost your servers having the production database and the recovery catalog database. The archive log files generated after the last backup are intact on one of the remote locations. While performing a disaster recovery of the production database what is the next step that you must perform after restoring the data

files and applying archived redo logs?

- A. Open the database in NORMAL mode
- B. Open the database in read-only mode
- C. Open the database in RESTRICTED mode
- D. Open the database with the RESETLOGS option

#### **Answer:** D

90.View the exhibit and examine the output. Which statement can be an inference from the output? Exhibit:

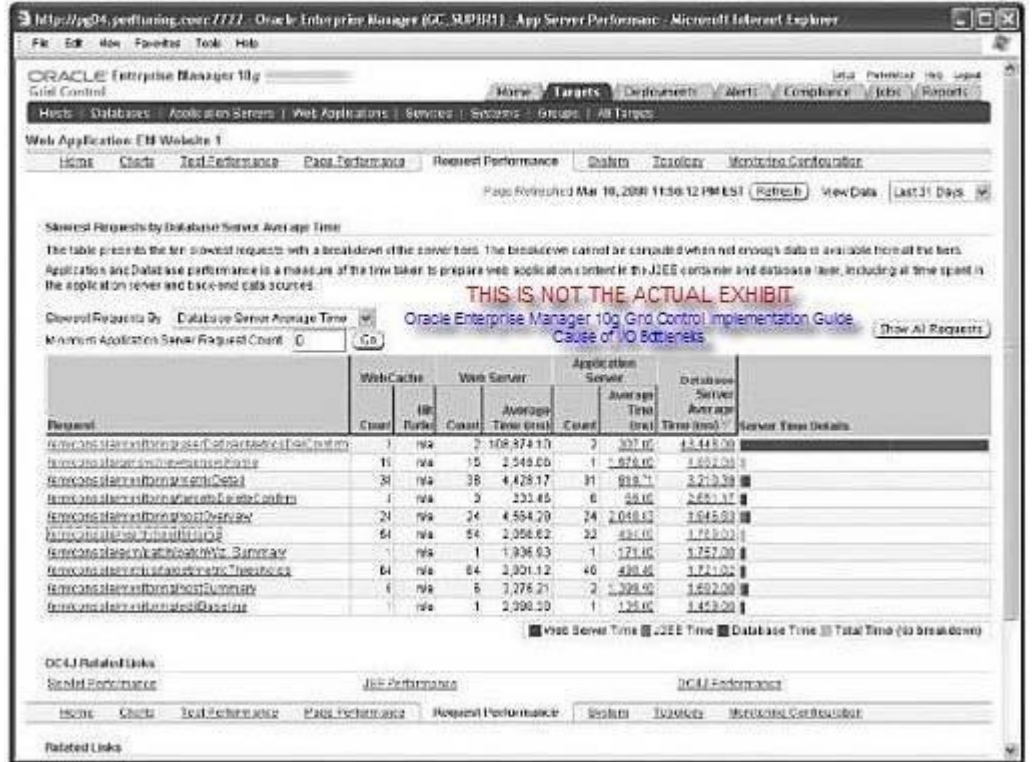

A. The FRA disk group has an asynchronous I/O bottleneck

B. The least number of I/Os are performed on the last data file in the list

C. The number of times that the backup or restore process directed the OS to wait until an I/O was complete is the highest for the last data file in the list

D. The number of times that the backup or restore process made an OS call to poll for I/O completion in

Nonblocking mode is the least for the FRA disk group

#### **Answer:** A

91.Your database interface is running. A user SCOTT starts a SQL \*Plus session, and issues the following query:

SQL> SELECT \* FROM sales;

Which process would retrieve the result from the database and return it to the client program?

A. User process

- B. Server process
- C. System Monitor (SMON)
- D. Process Monitor (PMON)

E. Checkpoint process (CKPT) **Answer:** B

92.You observed the following output for a user session:

```
SQL > SELECT sid, event, seconds in wait FROM v$session wait WHERE sid = 18;
SID EVENT
                                     SECONDS IN WAIT
  18 statement suspended, wait error to be cleared 648
```
What do you infer from the preceding output?

- A. Resumable set for session with sid 18
- B. The user session has entered into a deadlock
- C. The database instance is enabled to use asynchronous commit
- D. The threshold warning limit is exceeded for the tablespace that is used by the user session

#### **Answer:** A

93.The database is configured in ARCHIVELOG mode and regular complete database backups are taken.

The loss of which two types of files may require a recovery with the RESETLOGS option? (Choose two)

- A. Control files
- B. Password files
- C. Inactive online redo log file
- D. Archived log files required to perform recovery
- E. Newly created tablespace which is not backed up

#### **Answer:** AD

94.Multiple RMAN sessions are connected to the database instance.

Examine the following output when backup commands are running in server sessions: What could have helped you to correlate server sessions with channels?

```
SQL> SELECT s.sid, p.spid, s.client _info FROM v$process p, v$session s
WHERE p.addr = s.pathAND CLIENT INFO LIKE 'rman%';
```
SID SPID CLIENT INFO --- ----- --------. . . . . . . . . . . . . . . . . 103 25280 rman channel 1=ORA DISK 1 151 25292 rman channel 1=ORA DISK 2

- A. Implement RMAN multiplexing
- B. Set the DEBUG ON in the RMAN script
- C. Specify the command ID in the RMAN script
- D. Use a tag with the RMAN BACKUP command

#### **Answer:** C

95.Examine the following scenario: The target database instance is running. The most recent backup

available for the target database was taken two days ago. Log files switches have occurred in last two days. The target database is duplicated on the same host, using the Recovery Manager (RMAN) duplicate command as follows:

RMAN> RUN { ALLOCATE AUXILIARY CHANNEL aux 1 DEVICE TYPE DISK;

DUPLICATE TARGET DATABASE TO auxdb; }

Which statement is true about the duplicate database in this scenario?

- A. It contains data till the last backup
- B. It contains all data from target database until the current time
- C. It contains all data from only the committed transactions in the target database

D. It contains all data except that which is used by the transactions in the current online redo file of target database

#### **Answer:** D

96.Examine the following command:

SQL> ALTER TABLE booking SHRINK SPACE COMPACT;

- Which activity is performed when the preceding command is executed?
- A. The shrink operation touches every block in the BOOKING table
- B. The high-water mark (HWM) for the BOOKING table is shifted from its original position
- C. The progress of the shrink operation is saved in the bitmap blocks of the BOOKING table
- D. The data manipulation language (DML) triggers on the BOOKING table are executed because the

shrink operation is internally handled by the INSERT/DELETE operation

#### **Answer:** C

97.The RECYCLEBIN parameter is set to ON for your database. You drop a table, PRODUCTS, from the SCOTT schema.

Which two statements are true regarding the outcome of this action? (Choose two)

- A. All the related indexes and views are automatically dropped
- B. The flashback drop feature can recover only the table structure
- C. Only the related indexes are dropped whereas views are invalidated
- D. The flashback drop feature can recover both the table structure and its data

**Answer:** CD

98.You plan to execute the following command to perform a Flashback Database operation in your database:

SQL> FLASHBACK DATABASE TO TIMESTAMP (SYSDATE -5/24);

Which two statements are true about this? (Choose two)

- A. The database must have multiplexed redo log files
- B. The database must be in the MOUNT state to execute the command
- C. The database must be in the NOMOUNT state to execute the command
- D. The database must be opened in RESTRICTED mode before this operation
- E. The database must be opened with the RESETLOGS option after the flashback operation

#### **Answer:** BE

99.View the Exhibit and examine the steps that you executed to create a database resource plan.

Subsequently, you execute the following procedure which results in an error: SQL> EXECUTE dbms\_resources\_manager.validate\_pending\_area ( ); What could be the reason? Exhibit:

```
SQL> EXECUTE dbms_resource_manager.create_pending_area();
PL/SQL procedure successfully completed.
SQL> EXECUTE dbms resource manager.create consumer group (consumer group => 'OLTP',-
> comment => 'Online users');
PL/SQL procedure successfully completed.
SQL> EXECUTE dDms resource manager.create plan (plan => 'PRIUSERS',-
> comment => 'DSS/Batch priority, ...' );
PL/SQL procedure successfully completed.
SQL> EXECUTE dbms resource manager.create_plan_directive (plan => 'PRIUSERS',-
> group or subplan => 'OLTP', comment => 'Onine Group', CPU_P1 => 60);
PL/SQL procedure successfully completed.
```
A. The pending area is automatically submitted after the plan creation

B. The procedure must be executed before creating the resources plan directive

C. The SYS GROUP resource consumer group is not included in the resource plan directive

D. The OTHER\_GROUPS resources consumer group is not included in the resource plan directive **Answer:** D

100.Examine the following command that is used to duplicate a database on the same host: RMAN> RUN

{

ALLOCATE AUXILIARY CHANNEL, aux 1 DEVICE TYPE DISK;

DUPLICATE TARGET DATABASE TO auxdb SKIP READONLY; \ }

Which two statements describe the effect after the database is duplicated successfully? (Choose two)

- A. The data files of the read-only tablespaces in the target database are not duplicated
- B. The read-only tablespaces in the target database are still defined in new the database
- C. The read-only tablespaces in the target database are changed to online after duplication

D. The data files of the read-only tablespaces in the target database get duplicated

E. The read-only tablespaces in the target database are not defined in the new database **Answer:** AB

101.Identify two situations in which you can use Data Recovery Advisor for recovery. (Choose two.)

- A. The user has dropped an important table that needs to be recovered.
- B. The database files are corrupted when the database is open.
- C. You are not able to start up the database instance because the required database files are missing.
- D. The archived log files are missing for which backup is not available.

**Answer:** BC

102.Examine the following values of the initialization parameters in the database having the SID ORCL: BACKGROUND\_DUMP\_DEST=/u01/app/oracle/product/11.1.0/db\_1/bdump

USER\_DUMP\_DEST=/u01/app/oracle/product/11.1.0/db\_1/udump

CORE\_DUMP\_DEST=/u01/app/oracle/product/11.1.0/db\_1/cdump

DIAGNOSTIC\_DEST=

The environment variables have the following value:

ORACLE\_BASE=/u01/app/oracle

ORACLE\_HOME=/u01/app/oracle/product/11.1.0/db\_1

What is the location of the Automatic Diagnostic Repository (ADR) home?

A. /u01/app/oracle/product/11.1.0/db\_1

- B. /u01/app/oracle
- C. \$ORACLE\_HOME/bdump
- D. \$ORACLE\_HOME/log

#### **Answer:** B

103.Observe the following PL/SQL block:

BEGIN

dbms\_spm.configure('SPACE\_BUDGET\_PERCENT', 30);

END;

Which statement is correct regarding the above PL/SQL block?

A. It automatically purges the SQL management objects when SMB occupies more than 30% of the SYSAUX tablespace.

B. It reserves 30% of the space in the SYSAUX tablespace for SQL Management Base (SMB).

C. It reserves 30% of the space in the SYSTEM tablespace for SMB.

D. It generates a weekly warning in the alert log file when SMB occupies more than 30% of the SYSAUX tablespace.

#### **Answer:** D

104.You are managing an Oracle Database 11g ASM instance having three disks in a disk group with ASM compatibility attribute set to 11.1.0 and redundancy set to high. One of the disks in the disk group becomes unavailable because of power failure. Which statements will be true in this scenario? (Choose all that apply.)

- A. The disk is immediately dropped from the disk group.
- B. The ASM tracks the extents that are modified during the outa
- C. The ASM migrates the extents from the unavailable disk to the remaining disks.
- D. The disk automatically goes offline.

#### **Answer:** BD

105.Which statements are true regarding table compression? (Choose all that apply.)

- A. It saves disk space and reduces memory usage.
- B. It saves disk space but has no effect on memory usage.
- C. It incurs extra CPU overhead during DML as well as direct loading operations.
- D. It incurs extra CPU overhead during DML but not direct loading operations.
- E. It requires uncompress operation during I/O.

#### **Answer:** AC

106.You are working as a DBA on the decision support system. There is a business requirement to track and store all transactions for at least three years for a few tables in the database. Automatic undo management is enabled in the database. Which configuration should you use to accomplish this task?

A. Enable Flashback Data Archive for the tables.

B. Specify undo retention guarantee for the database.

C. Enable supplemental logging for the database.

D. Query V\$UNDOSTAT to determine the amount of undo that will be generated and create an undo tablespace for that size.

E. Create Flashback Data Archive on the tablespace on which the tables are stored.

#### **Answer:** A

107.Which components are needed for successful and most efficient recovery.

A. The backup RB3 and the current online redo log files

B. the backup RB2 and the archived redo log files after the log sequence number 15622

C. Backup R81 and the archived redo log hies after the log sequence number 12871

D. The backup RB3 and the archived redo log files after the log sequence number 16721

#### **Answer:** A

108.You are managing an Oracle Database 11g instance with ASM storage. You lost an ASM disk group DATA. You have RMAN backup of data as well as ASM metadata backup. You want to re-create the missing disk group by using the ASMCMD md restore command. Which of these methods would you use to achieve this? (Choose all that apply.)

A. Restore the disk group with the exact configuration as the backed-up disk group, using the same disk group name, same set of disks, failure group configurations, and data on the disk group.

B. Restore the disk group with the exact configuration as the backed-up disk group, using the same disk group name, same set of disks, and failure group configurations.

C. Restore the disk group with changed disk group specification, failure group specification, disk group name, and other disk attributes.

D. Restore metadata in an existing disk group by passing the existing disk group name as an input parameter.

#### **Answer:** BCD

109.Which statement describes the effect of table redefinition on the triggers attached to the table?

A. All triggers on the table are invalidated and are automatically revalidated with the next DML execution on the table.

B. All triggers on the table are invalidated and must be manually recompiled before the next DML execution on the table.

C. All triggers on the table remain valid.

D. Only triggers that are affected by the changes to the structure of the table are invalidated and automatically revalidated with the next DML execution on the table.

**Answer:** A

110.You plan to collect the Automatic Workload Repository (AWR) data every Monday morning for a month. You want Oracle Database to automatically create a baseline every Monday and remove the old baseline. What is the correct action to achieve this?

A. Create and populate a SQL Tuning Set from the AWR on every Monday.

- B. Change the RETENTION setting for the AWR snapshots to 7 days on Monday.
- C. Create a repeating baseline template.

D. Insert a finding directive for future ADDM tasks.

#### **Answer:** C

111.Which three statements are true regarding persistent lightweight jobs? (Choose three.)

A. Persistent lightweight jobs modify several tables in the data dictionary to generate a lot of redo.

B. The user cannot set privileges on persistent lightweight jobs.

C. Persistent lightweight jobs are useful when users need to create a large number of jobs in a short time.

D. Persistent lightweight jobs are useful when users need to create a small number of jobs that run infrequently.

E. The use of a template is mandatory to create persistent lightweight jobs.

#### **Answer:** BCE

112.Your database initialization parameter file has the following entry:

#### SEC\_MAX\_FAILED\_LOGIN\_ATTEMPTS=3

Which statement is true regarding this setting?

A. It drops the connection after the specified number of login attempts fail for any user.

B. It is enforced only if the password profile is enabled for the user.

C. It locks the user account after the specified number of attempts.

D. It drops the connection after the specified number of login attempts fail only for users who have the SYSDBA privilege.

#### **Answer:** A

113.Which statement is true regarding virtual private catalogs?

A. A virtual private catalog owner can create a local stored script, and have read/write access to a global stored script.

B. The virtual private catalog owner cannot create and modify the stored scripts.

C. The set of views and synonyms that make up the virtual private catalog is stored in the schema of the RMAN recovery catalog owner.

D. To perform most of the RMAN operations, the virtual catalog owner must have the SYSDBA or SYSOPER privilege on the target database.

#### **Answer:** D

114.Which tasks can be accomplished using the Enterprise Manager Support Workbench in Oracle Database 11g? (Choose all that apply.)

- A. Generate reports on data failure such as data file failures.
- B. You can track the Service Request (SR) and implement repairs.
- C. You can package and upload diagnostic data to Oracle Support.
- D. You can manually run health checks to gather diagnostic data for a problem.

#### **Answer:** BCD

115.What are the advantages of variable extent size support for large ASM files? (Choose two.)

A. It improves resync operations when the disk comes online after being taken offline for maintenance purposes.

B. It improves performance in the extended cluster configuration by reading from a local copy of an extent.

C. Fewer extent pointers are needed to describe the file and less memory is required to manage the extent maps in the shared pool.

D. This feature enables faster file opens because of the reduction in the amount of memory that is required to store file extents.

#### **Answer:** CD

116.Which two are the uses of the ASM metadata backup and restore (AMBR) feature? (Choose two.) A. It can be used to back up all data on ASM disks.

B. It can be used to recover the damaged ASM disk group along with the data.

C. It can be used to gather information about a preexisting ASM disk group with disk paths, disk name, failure groups, attributes, templates, and alias directory structure.

D. It can be used to re-create the ASM disk group with its attributes.

#### **Answer:** CD

117.Which two changes and their effect on the system can be tested by using the Database Replay feature? (Choose two.)

A. multiplexing of the control file

- B. adding the redo log member to the database
- C. database and operating system upgrades
- D. changing the database storage to ASM-managed storage

#### **Answer:** CD

118.Which is the source used by Automatic SQL Tuning that runs as part of the AUTOTASK framework?

- A. SQL statements that are part of the AWR baseline only
- B. SQL statements based on the AWR top SQL identification
- C. SQL statements that are part of the available SQL Tuning Set (STS) only
- D. SQL statements that are available in the cursor cache and executed by a user other than SYS

#### **Answer:** B

119.While performing the backup of the flash recovery area, you notice that one of the archived redo log files is missing. You have multiple destinations for archived redo log files. What implications does it have on the backup of the flash recovery area?

- A. The backup fails because one of the archived redo log files is missing.
- B. The backup succeeds but it would be without the missing archived log.
- C. During backup, you are prompted for the alternative destination for the missing archived redo log file.
- D. The backup succeeds because it fails over to one of the alternative archived redo log destinations.

**Answer:** D

120.You are managing an Oracle Database 11g instance and an Oracle Database 10g instance on the same machine. Both instances use the ASM instance as storage. Which statement regarding the ASM disk group compatibility attributes are true in this scenario? (Choose all that apply.)

A. The database-compatibility version settings for each instance must be greater than or equal to the RDBMS compatibility of all ASM disk groups used by that database instances.

B. RDBMS compatibility and the database version determines whether a database instance can mount the ASM disk group.

C. The RDBMS compatibility settings for a disk group control the format of data structures for ASM metadata on the disk.

D. ASM compatibility controls which features for the ASM will be enabled.

#### **Answer:** ABD

121.Which three statements are true regarding the functioning of the Autotask Background Process (ABP)? (Choose three.)

A. It creates jobs without considering the priorities associated with them.

- B. It translates tasks into jobs for execution by the scheduler.
- C. It determines the list of jobs that must be created for each maintenance window.
- D. It is spawned by the MMON background process at the start of the maintenance window.

E. It maintains a repository in the SYSTEM tablespace to store the history of the execution of all tasks.

#### **Answer:** BCD

122.Which statements are true regarding the concept of problems and incidents in the fault diagnosability infrastructure for Oracle Database 11g? (Choose all that apply.)

A. Only the incident metadata and dumps are stored in the Automatic Diagnostic Repository (ADR).

- B. The problem key is the same as the incident number.
- C. The database sends an incident alert to the Oracle Enterprise Manager Database Home page.
- D. Every problem has a problem key, which is a text string that describes the problem.
- E. The database makes an entry into the alert log file when problems and incidents occur.

#### **Answer:** CDE

123.What two statements are true regarding the recommendations received from the SQL Access Advisor? (Choose two.)

A. It cannot generate recommendations that support multiple workload queries.

B. It can recommend partitioning on tables provided that the workloads have some predicates and joins on the columns of the NUMBER or DATE type.

C. It can recommend partitioning only on tables that have at least 10,000 rows.

D. It can recommend only B-tree indexes and not bitmap or function-based indexes.

#### **Answer:** BC

124.You are managing Oracle Database 11g with an ASM storage with high redundancy. The following command was issued to drop the disks from the dga disk group after five hours:

ALTER DISKGROUP dga OFFLINE DISKS IN FAILGROUP f2 DROP AFTER 5H;

Which statement is true in this scenario?

A. It starts the ASM fast mirror resync.

B. All the disks in the dga disk group would be OFFLINE and the DISK\_REPAIR\_TIME disk attribute would be set to 5 hours.

C. It drops all disk paths from the dga disk group.

D. All the disks in the dga disk group in failure group f2 would be OFFLINE and the DISK\_REPAIR\_TIME disk attribute would be set to 5 hours.

#### **Answer:** D

125.Which statement describes the significance of the CHANGE FAILURE command in RMAN? (Choose all that apply.)

A. It is used to change failure priority only for HIGH or LOW priorities.

B. It is used to execute the advised repair script.

- C. It is used to change failure priority only for the CRITICAL priority.
- D. It is used to explicitly close the open failures.
- E. It is used to inform the database about the repair after the repair script executes.

#### **Answer:** AD

126.Which statements are true regarding the creation of an incident package file by using the EM Workbench Support? (Choose all that apply.)

A. You can add or remove the trace files to the package.

B. You can create the incremental incident package ZIP file for new or modified diagnostic information for the incident package already created.

C. You can add SQL test cases to the incident package.

D. You cannot create an incremental incident package when the physical files are purged rom the ADR.

#### **Answer:** ABC

127.The application tables owned by the user TEST in a test database need to be exported to the APPS schema in the production database by using Data Pump. Which option of Data Pump Import would you use to accomplish this?

- A. owner
- B. touser
- C. attach
- D. remap\_schema

#### **Answer:** D

128.You want to track and store all transactional changes to a table over its lifetime. To accomplish this task, you enabled Flashback Data Archive with the retention of 5 years. After some time, the business requirement changed and you were asked to change the retention from 5 years to 3 years. To accomplish this, you issued the following command:

ALTER FLASHBACK ARCHIVE fla1 MODIFY RETENTION 3 YEAR;

What is the implication of this command?

A. The command produces an error because the retention time cannot be reduced.

B. All historical data is retained but the subsequent flashback data archives are maintained for only three years.

C. All historical data is purged and the new flashback data archives are maintained for three years.

D. All historical data older than three years is purged from the flashback archive FLA1.

**Answer:** D

129.You are managing an Oracle Database 11g database with ASM storage. The ASM disk group has the COMPATIBLE.ASM attribute set to 11.1. Which statements are true regarding extent management and allocation units in the ASM disk group? (Choose all that apply.)

A. The au\_size disk group attribute determines the size of allocation units in the disk group.

B. The allocation unit size may vary but the extent size is fixed.

C. The allocation unit size and extent size are fixed for all the disks in a disk group and cannot be changed.

D. Extent management is completely automated.

#### **Answer:** AD

130.Which are the prerequisites for performing flashback transactions on your database? (Choose all that apply.)

A. Undo retention guarantee for the database must be configured.

B. Supplemental log must be enabled for the primary key.

C. Supplemental log must be enabled.

D. Execute permission on the DBMS\_FLASHBACK package must be granted to the user.

#### **Answer:** BCD

131.Exhibit:

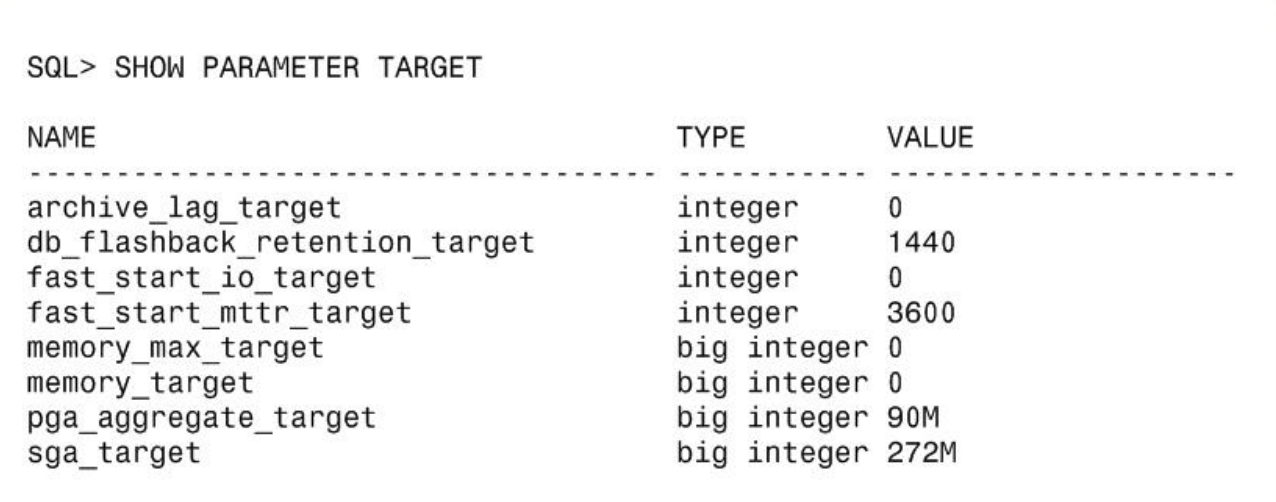

View the Exhibit to examine the parameter values. You are planning to set the value for the MEMORY\_TARGET parameter of your database instance.

What value would you assign?

- A. 1440 MB
- B. 90 MB
- C. 362 MB
- D. 272 MB

#### **Answer:** C

132.You are managing an Oracle Database 11g database. You want to take the backup of MULT\_DATA, a big file tablespace of size 100 TB on tape drive, but you have tapedrives of only 10 GB each. Which method would accomplish the task quickly and efficiently?

A. parallel image copy backup

- B. backup with MAXPIECESIZE configured for the channel
- C. parallel backup with MAXPIECESIZE configured for the channe
- D. intrafile parallel backup

#### **Answer:** D

133.You performed the RMAN database backup with the KEEP option. Which two statements are true regarding this backup? (Choose two.)

A. The backup contains data files, the server parameter file, and the control file even if the control file autobackup is disabled.

- B. The KEEP option overrides the configured retention policy.
- C. The backup contains only data files and archived redo log files.
- D. The KEEP option is an attribute of an individual backup piece.

**Answer:** AB

134.You are managing an Oracle Database 11g database. You want to take a backup on tape drives of the USERS tablespace that has a single data file of 900 MB. You have tape drives of 300 MB each. To accomplish the backup, you issued the following RMAN command:

RMAN>BACKUP

SECTION SIZE 300M

TABLESPACE users;

What configuration should be effected to accomplish faster and optimized backups by using the above command?

A. The SBT channel must be configured, with the default parallelism setting for the SBT device set to 1.

- B. The COMPATIBLE initialization parameter for the database instance must be set to at least 10.0.
- C. The SBT channel must be configured, with the parallelism setting for the SBT device set to 3.

D. The SBT channel must be configured, with the MAXPIECESIZE set to 300 MB.

#### **Answer:**  C

135. The ADMIN\_EMP table has columns EMPNO, ENAME, DEPTNO, and SAL. It has a materialized view EMP\_MV with a materialized log and an ENAME\_IDX index on the ENAME column. You need to perform an online table redefinition on the ADMIN\_EMP table to move it from the TBS1 tablespace to the TBS2 tablespace in the same schema. What action is required for the dependent objects when you perform online redefinition on the table?

A. The materialized view should have a complete refresh performed after the online table redefinition is completed.

B. The materialized view should have a fast refresh performed after the online table redefinition is completed.

C. The materialized view, materialized log, and the index should be dropped and re-created after the

online table redefinition is complete.

D. The materialized view and materialized log should be dropped and all constraints disabled and re-created after the online table redefinition is complete.

#### **Answer:** A

136.You issued the following command to mount the DATA disk group in restricted mode:

ALTER DISKGROUP data MOUNT RESTRICT;

What is the implication of this command?

- A. The client RDBMS instance can access the file as a read-only file.
- B. A new disk cannot be added to a disk group.
- C. A disk in a disk group can be taken offline.
- D. The client RDBMS instance cannot access the files in the disk group.

#### **Answer:** D

137.Your company wants to upgrade the current production database to the RAC environment. To perform testing before migrating to the RAC environment, you performed the workload capture on the production database to record the peak workload. You set up the test RAC database and want to replay the recorded workload on the testmachine. Note the following steps that you may require to replay the database workload:

1) Preprocess the captured workload.

- 2) Restart the database in RESTRICTED mode.
- 3) Set up the Replay Clients.
- 4) Restore the test database to the point when the capture started.
- 5) Remap connections.

Arrange the steps required in the correct sequence to accomplish this task on the test machine.

- A. 1, 4, 5, 3 (2 is not required.)
- B. 1, 4, 3, 5 (2 is not required.)
- C. 1, 2, 4, 5 (3 is not required.)
- D. 2, 1, 5, 3, 4
- E. 1, 2, 4, 5, 3
- **Answer:** A

138.You are working on the APPDB database as a DB A. The database has a default Flashback Data Archive DFLA1 created on it. You issued the following command to drop the Flashback Archive FLA1: DROP FLASHBACK ARCHIVE fla1;

What is the effect of this command?

A. The Flashback Archive FLA1 is dropped only if it is empty.

B. The tablespace having Flashback Archive is dropped.

C. The Flashback Archive FLA1 is dropped after moving the existing data in it to the default Flashback Archive.

D. The Flashback Data Archive and historical data are dropped.

#### **Answer:** D

139.Which two prerequisites are needed for performing workload capture and replay? (Choose two.)

A. Close all sessions performing queries using database links.

B. running the database in shared server mode

C. The database on which the workload is replayed has to be a restore of the original database to a specific SCN.

D. setting up the directory to capture the workload

#### **Answer:** CD

140.Which two statements are true regarding Health Monitor checks in Oracle Database 11g? (Choose two.)

A. Health Monitor checks can be used to scan the contents of the redo log and archive logs for accessibility and corruption.

B. Health Monitor checks can be used to verify the integrity of database files and report failures if these files are inaccessible, corrupt or inconsistent.

C. Health Monitor checks can be used to verify the contents of dictionary entries for each dictionary object and fix it automatically.

D. Health Monitor checks are always initiated manually when there is some critical error.

#### **Answer:** AB

141.Exhibit:

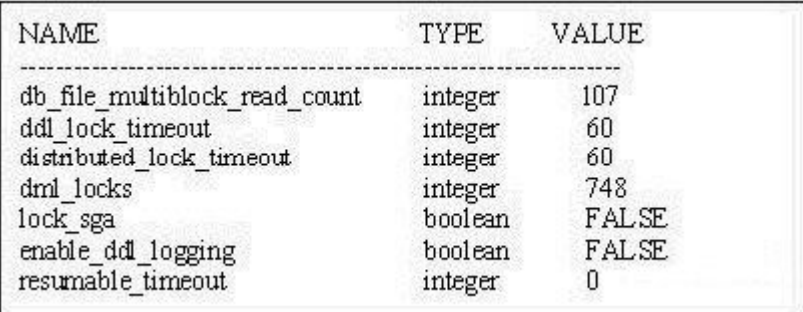

View the Exhibit for some of the current parameter settings. A user logs in to the HR schema and issues the following commands:

SQL> CREATE TABLE emp (empno NUMBER(3), ename VARCHAR2(20), sal NUMBER(8,2)); SQL> INSERT INTO emp(empno,ename) VALUES(1,'JAMES');

At this moment, a second user also logs in to the HR schema and issues the following command:

SQL> ALTER TABLE emp MODIFY sal NUMBER(10,2);

What happens in the above scenario?

A. The second user's session immediately produces the resource busy error.

B. The second user's command executes successfully.

- C. The second user's session waits for a time period before producing the resource busy error.
- D. A deadlock is created.

#### **Answer:** C

142.In which situations will the ASM metadata backup help you recover the ASM disk in a disk group? (Choose all that apply.)

A. when one or more file directory paths are accidentally deleted from an ASM disk group

B. when one of the disks in a disk group is accidentaly unplugged

To Read the **Whole Q&As**, please purchase the **Complete Version** from **Our website**.

## **Trying our product !**

- **★ 100%** Guaranteed Success
- **★ 100%** Money Back Guarantee
- **★ 365 Days** Free Update
- **★ Instant Download** After Purchase
- ★ **24x7** Customer Support
- ★ Average **99.9%** Success Rate
- ★ More than **69,000** Satisfied Customers Worldwide
- ★ Multi-Platform capabilities **Windows, Mac, Android, iPhone, iPod, iPad, Kindle**

### **Need Help**

Please provide as much detail as possible so we can best assist you. To update a previously submitted ticket:

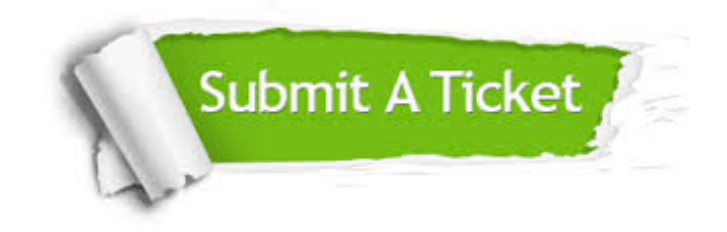

**One Year Free Update** Free update is available within One ar after your purchase. After One you will get 50% discounts for ng. And we are proud to t a 24/7 efficient Customer vort system via Email.

100%

**Money Back Guarantee** To ensure that you are spending on quality products, we provide 100% money back guarantee for 30 days from the date of purchase.

We respect customer privacy. We use McAfee's security service to provide you with utmost security for vour personal information & peace .<br>of mind.

**Security & Privacy** 

#### **Guarantee & Policy | Privacy & Policy | Terms & Conditions**

[Any charges made through this site will appear as Global Simulators Limited.](http://www.itexamservice.com/)  All trademarks are the property of their respective owners.

Copyright © 2004-2015, All Rights Reserved.